**Jabber Pseudo Invisibility Crack With Registration Code Free Download**

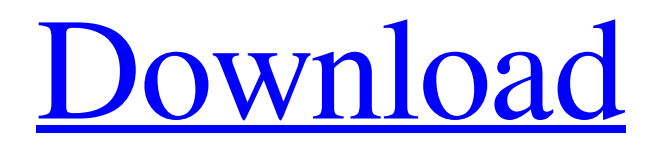

# **Jabber Pseudo Invisibility Crack+ Keygen For (LifeTime) For PC**

Version: 2.0.1 Latest Version: 2.0.2 Author: Jabber Invisibility Name: Jabber Invisibility Description: Jabber Pseudo Invisibility is a lightweight extension for Pidgin and has the role of adding a Pseudo Invisible status to all Jabber / XMPP accounts. What this means is that you may appear offline for all and groups in your list, except for the one that comes with the Best Friends label and privileges. When you change your status to pseudo invisible, the plugin sends a presence unavailable to all buddies not in Best Friends group and every time one of them sends you a presence stanza, the plugin replies with a presence unavailable so that everyone excluded from the Best Friends group continues to view you as offline. The idea behind the extension is that you can create an exclusive list of users that you would like to send and receive messages from. Depending on your needs and preferences, you can always move users to the Best Friends group so that they receive your real status and can communicate with you on a timely manner. From a broad perspective, you can say that you can enhance your privacy, particularly if you are working in a large corporate environment and you have dozens of users on the list. Not to mention that it can be a means to avoid being disturbed when you need to meet certain deadlines. Version: 2.0.2 Latest Version: 2.0.2 Author: Jabber Invisibility Name: Jabber Invisibility Description: Jabber Pseudo Invisibility is a lightweight extension for Pidgin and has the role of adding a Pseudo Invisible status to all Jabber / XMPP accounts. What this means is that you may appear offline for all and groups in your list, except for the one that comes with the Best Friends label and privileges. When you change your status to pseudo invisible, the plugin sends a presence unavailable to all buddies not in Best Friends group and every time one of them sends you a presence stanza, the plugin replies with a presence unavailable so that everyone excluded from the Best Friends group continues to view you as offline. The idea behind the extension is that you can create an exclusive list of users that you would like to send and receive messages from. Depending on your needs and preferences, you can always move users to the Best Friends group so that they receive your real status and can communicate with you on a timely manner. From a broad perspective,

#### **Jabber Pseudo Invisibility Crack + Download**

This Add-On will allow you to customize your Pidgin buddy list I suggest that you don't download it unless you want it. Update options: I've released a new version of the extension. It includes a minor modification in the features. Version 1.1: \* Change in the extension's icon, and some bug fixes. @aaronebaker You should understand that if you install that extension you will be able to interact with non-friends and some features of the extension will still work for you. Thus you risk to get messages from nonfriends because you allow the extension to auto interact with other accounts. To answer your question, I've added the option to allow other users to interact with your account so that when you get notifications for messages from non-friends, the plugin will reply with a presence unavailable message so that the user gets the idea that you are really unavailable. So, if you truly desire to remain invisible to non-friends, you should use the option in the drop-down box and always select the "Off" option. But if you want to let others know that you are unavailable to some groups, then go for the "On" option. @aaronebaker The main reason I ask is that you will be exposing a lot of non-friends to some of the features of the extension. You can control this with the "Display in chat" option. I'm guessing that you are currently choosing the "On" option since you said, "I had already checked the "Display in chat" option and set it to "Off" in the General Options -> Status." You should understand that if you install that extension you will be able to interact with non-friends and some features of the extension will still work for you. Thus you risk to get messages from non-friends because you allow the extension to auto interact with other accounts. To answer your question, I've added the option to allow other users to interact with your account so that when you get notifications for messages from nonfriends, the plugin will reply with a presence unavailable message so that the user gets the idea that you are really unavailable. So, if you truly desire to remain invisible to non-friends, you should use the option in the drop-down box and always select the "Off" option. But if you want to let others know that you are unavailable to some groups, then go for 09e8f5149f

## **Jabber Pseudo Invisibility License Code & Keygen [Mac/Win]**

• The plugin allows you to send and receive messages from buddies that belong to the Best Friends group • It's very easy to use and can be configured using the Jabber Pseudo Invisible settings tab. • You have two options: the one used by default and the dark theme option. • The one used by default contains a menu that you can see in the screenshot. • The dark theme option can be controlled through the Settings tab. • Both options work on all Jabber network clients • The dark theme can also be found on the repository Version 1.7.1: • Fixed an issue with the links in the settings. Version 1.7.0: • The plugin is compatible with the latest version of Pidgin (2.7.0) • The plugin can be configured to show the list of users on the start screen • The plugin can be configured to be always on top • It can be configured to show on the search field • It has been designed with support for many languages. You can configure the plugin for English, Spanish, Italian, French, German, Portuguese, Russian, Turkish, Greek, Polish, Czech, Serbian, Bulgarian, Croatian, Ukrainian, Slovenian and Slovak • The dark theme option • Many other bug fixes Version  $1.6.0$ : • The plugin does not need to install anything else to work • It can be controlled via settings tab • It can be controlled via the Pidgin plugin manager • You can add and remove users from the list • It can be configured to show on the search field • A lot of bug fixes • Many other features. Version 1.5.0: • The plugin does not require any additional installation • It can be configured via the settings tab • It can be configured to show on the search field • A lot of bug fixes • Many other features Version 1.4.0: • A Dark Theme option • The plugin has been designed to work on any Jabber client. • You can configure the plugin to show when you click on the Jabber icon • You can configure the plugin to appear on the search field • It can be configured to hide the presence window when the online status changes • It can be configured to show the status on the search field when the online status changes • You can add and remove users from the list • The search field

#### **What's New in the Jabber Pseudo Invisibility?**

-------Jabber Pseudo Invisible GUI: Pseudo Invisible extension view ------------------------------- Pseudo Invisible Overview -------Features: 1) Easily put friends into your Best Friends group. a) Add friends to the "Best Friends" group to simulate your real status. b) Send Psiudovisible messages to your friends. 2) "Best Friends" feature: a) Assign friends to groups. b) Exclude people from groups. 3) AJAX status updater that always updates your status status, even if you aren't online! ------Installation: 1) Unpack the extension as usual into your pidgin/plugins directory. 2) Restart Pidgin 3) Go to the "Account" Preferences, click the "Plugins" tab, then click the "+" next to the "Pseudo Invisible" plugin. 4) Select a User then click "Add to Group" -------Configuration: 1) Log out then log back in 2) Exit Pidgin 3) Browse to the "plugins" directory, look for "pseudo invisible.so" 4) Unzip and replace pidgin.plugin.pseudo invisible.so with the updated extension -------Known issues: 1) Might not show when offline 2) Might not show for all contacts 3) Comes with default pidgin.plugin.pseudo\_invisible.so configuration file, you need to replace it with your own configuration. -------Disclaimer: I am the creator of the extension. If you have any problems, problems or suggestions, please feel free to email me at: mihanabeans@gmail.com from gaim 2.0.0.4.0 to gaim 2.0.0.4.1 (windows) This page describes how to upgrade Pidgin from Gaim 2.0.0.4.0 to Gaim 2.0.0.4.1. If you have not yet installed the Gaim 2.0.0.4.1 software, please read the Getting Started section before continuing. \* \* \* \* \* \* \* \* \* \* \* \* \* \* \* \* \* \* \* \* \* \* \* \* \* \* \* \* \* \* \* \* \* \* 1) Upgrade 1.1) Before you upgrade,

### **System Requirements:**

OS: Windows XP/Vista/7 (64bit) Processor: Intel Pentium 4 3.0GHz CPU or higher Memory: 512MB or more Storage: 100MB free hard drive space Video: DirectX®8 compatible graphics card with 256MB or more memory Graphics: 1024x768 pixel resolution or higher Input: Standard USB keyboard and mouse Recommended: Direct X®9.0 compatible video card Sound Card: DirectX®8 sound card with DSP support Other

Related links:

<http://soldomirk.lv/advert/clax-activation-key-mac-win/> <https://kjvreadersbible.com/worksnaps-free/> [https://battlersauctions.com/wp](https://battlersauctions.com/wp-content/uploads/2022/06/CheckAsm__Crack_With_Product_Key_Download_For_PC_March2022.pdf)content/uploads/2022/06/CheckAsm\_Crack\_With\_Product\_Key\_Download\_For\_PC\_March2022.pdf <https://nextgenbioproducts.com/wp-content/uploads/2022/06/appdazz.pdf> https://continentpost.com/wp-content/uploads/2022/06/IDesignSpec\_Crack Free\_License\_Key\_Free\_WinMac\_2022.pdf <https://polydraincivils.com/wp-content/uploads/2022/06/andclev.pdf> <https://africanscientists.africa/wp-content/uploads/2022/06/halnoe.pdf> [https://api4.eu/wp-content/uploads/2022/06/Universal\\_USB\\_Installer\\_\\_Activation\\_Updated\\_2022.pdf](https://api4.eu/wp-content/uploads/2022/06/Universal_USB_Installer__Activation_Updated_2022.pdf) <https://journeytwintotheunknown.com/2022/06/08/w7-taskbar-tweaker-crack-march-2022/> [https://myrealex.com/upload/files/2022/06/YdOBjqszCrj7Kec1uVOq\\_08\\_0643a00f15155d3c364eca73a4034f35\\_file.pdf](https://myrealex.com/upload/files/2022/06/YdOBjqszCrj7Kec1uVOq_08_0643a00f15155d3c364eca73a4034f35_file.pdf) <http://steamworksedmonton.com/spket-ide-1-5-3-crack-free-download-2022/> <https://wartasaya.com/wp-content/uploads/2022/06/Mahara.pdf> [https://ibipti.com/wp-content/uploads/2022/06/Xtelsio\\_CTI\\_Client\\_Lite\\_Crack\\_\\_\\_Download\\_PCWindows\\_Final\\_2022.pdf](https://ibipti.com/wp-content/uploads/2022/06/Xtelsio_CTI_Client_Lite_Crack___Download_PCWindows_Final_2022.pdf) <http://jewellocks.com/microsoft-access-utilities-add-in-crack-incl-product-key-download-2022/> <https://harvestoftheheart.blog/erin-crack-free-download-x64-2022-latest/> [http://www.caribbeanequipmenttraders.com/wp](http://www.caribbeanequipmenttraders.com/wp-content/uploads/2022/06/Ultrawave_Guitar_Tuner__Crack__Incl_Product_Key_Download_2022.pdf)[content/uploads/2022/06/Ultrawave\\_Guitar\\_Tuner\\_\\_Crack\\_\\_Incl\\_Product\\_Key\\_Download\\_2022.pdf](http://www.caribbeanequipmenttraders.com/wp-content/uploads/2022/06/Ultrawave_Guitar_Tuner__Crack__Incl_Product_Key_Download_2022.pdf) <http://hajjumrahconsultant.com/windows-error-lookup-tool-portable-crack-activation-code-x64/> [http://pixology.in/wp-content/uploads/2022/06/Speedo\\_AutoRun\\_Maker\\_Pro\\_Crack\\_\\_\\_With\\_Registration\\_Code\\_Free\\_Downl](http://pixology.in/wp-content/uploads/2022/06/Speedo_AutoRun_Maker_Pro_Crack___With_Registration_Code_Free_Download_For_Windows.pdf) [oad\\_For\\_Windows.pdf](http://pixology.in/wp-content/uploads/2022/06/Speedo_AutoRun_Maker_Pro_Crack___With_Registration_Code_Free_Download_For_Windows.pdf) <https://www.agrofacil.co/wp-content/uploads/2022/06/ublnad.pdf> <http://purosautossandiego.com/?p=30537>